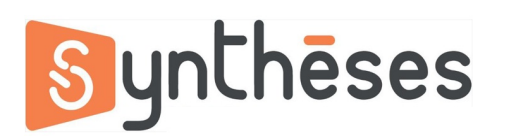

## **FICHE PEDAGOGIQUE FORMATION OUTLOOK**

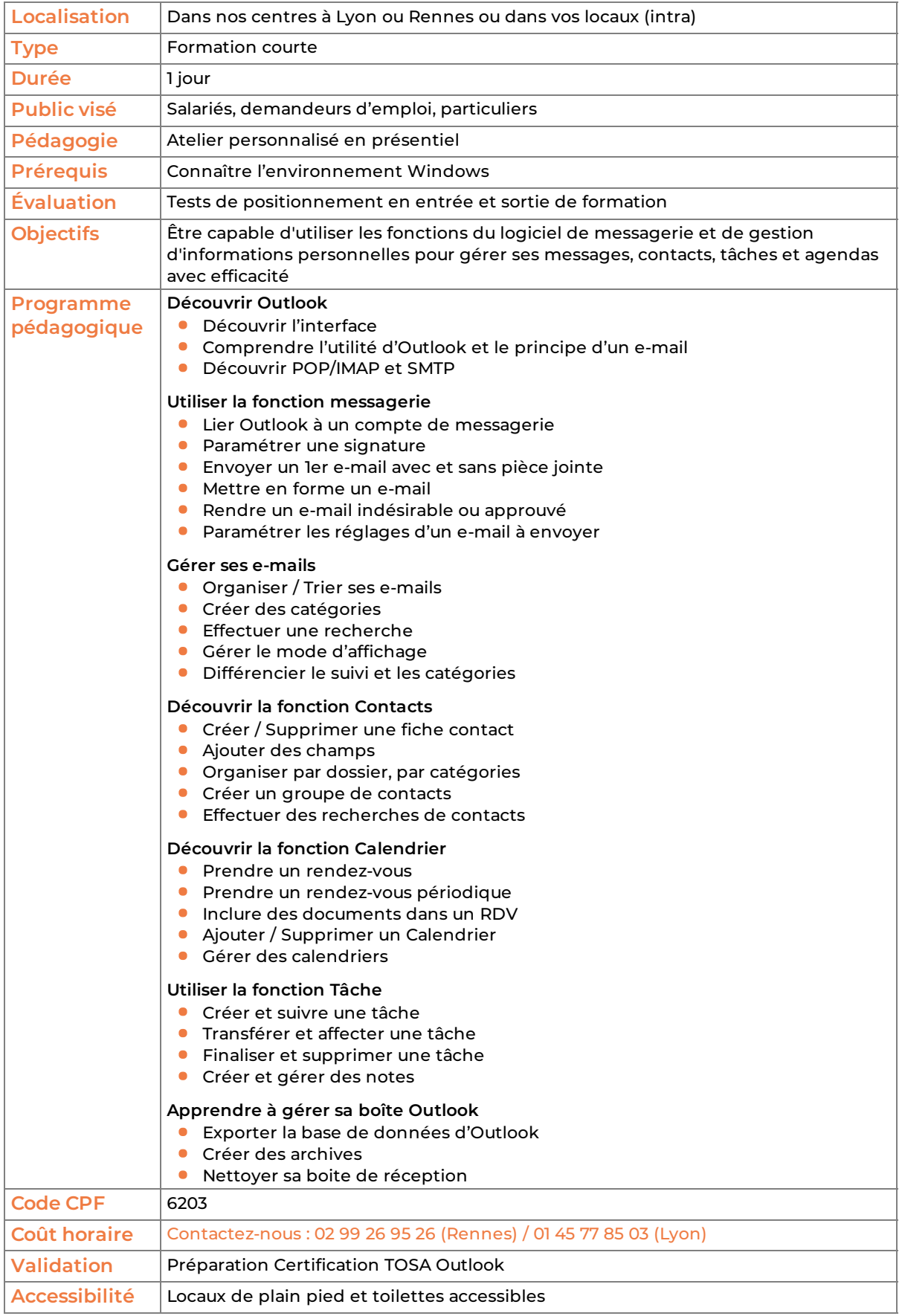

version du 11/06/2025